## İÇINDEKİLER

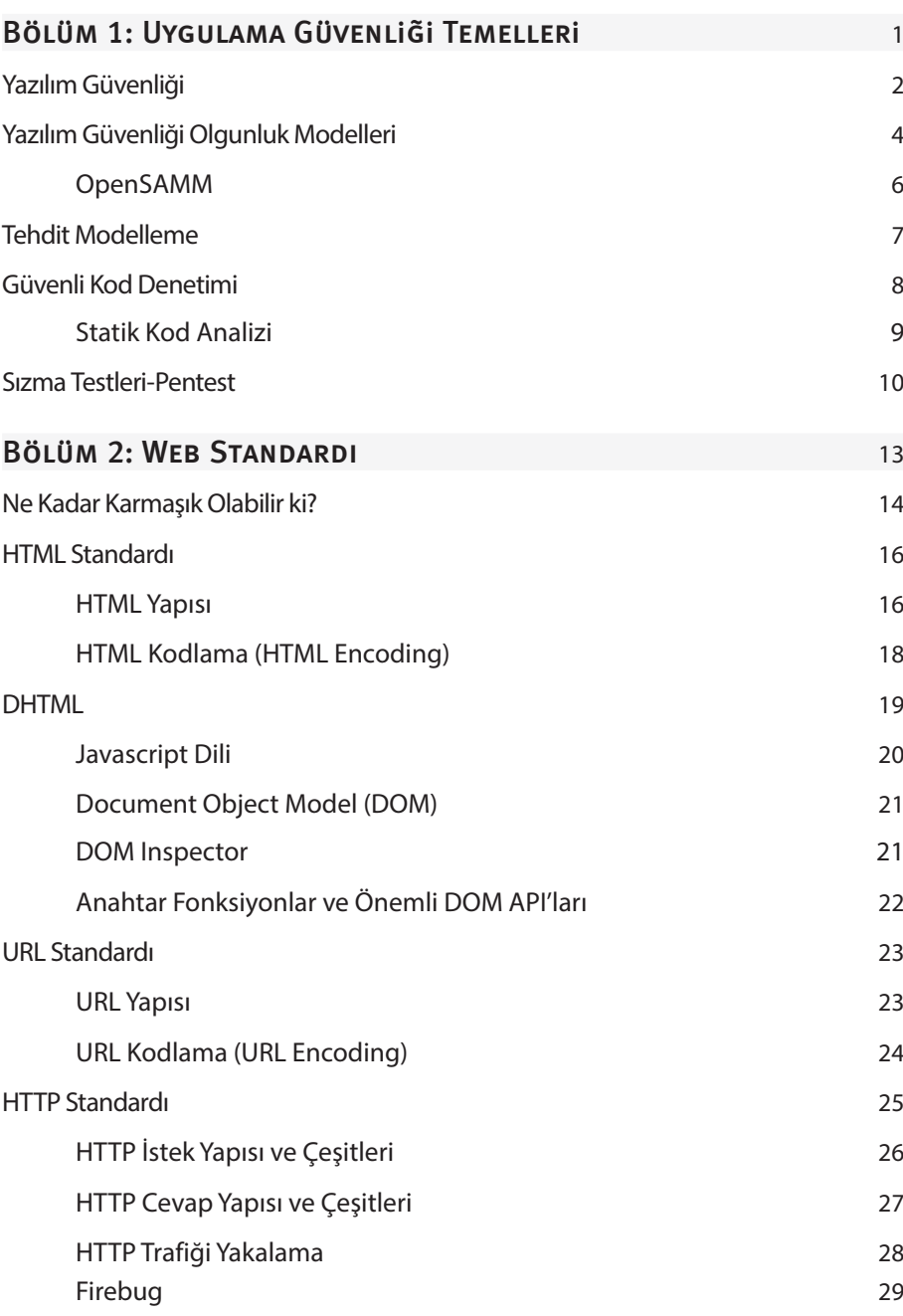

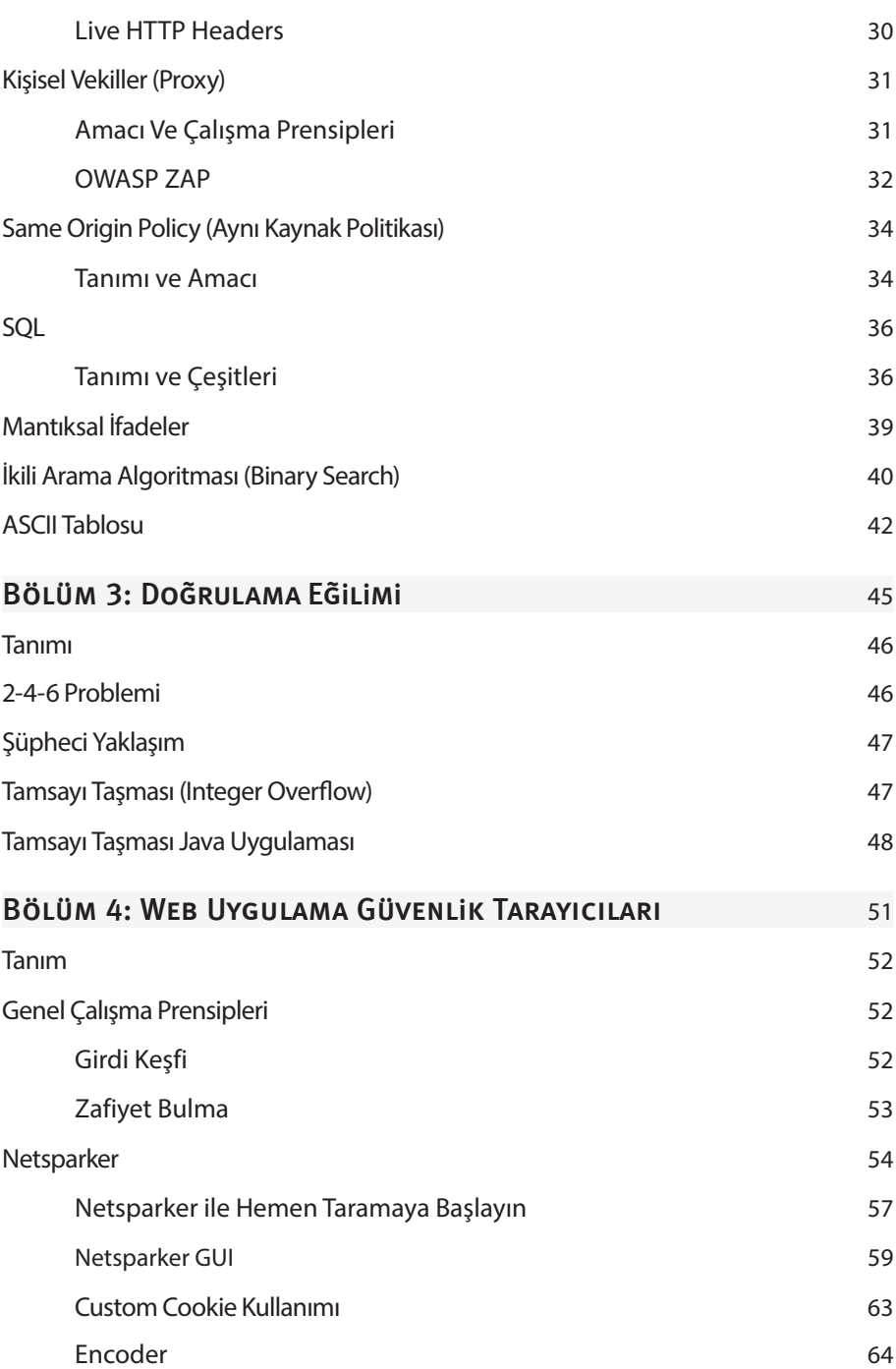

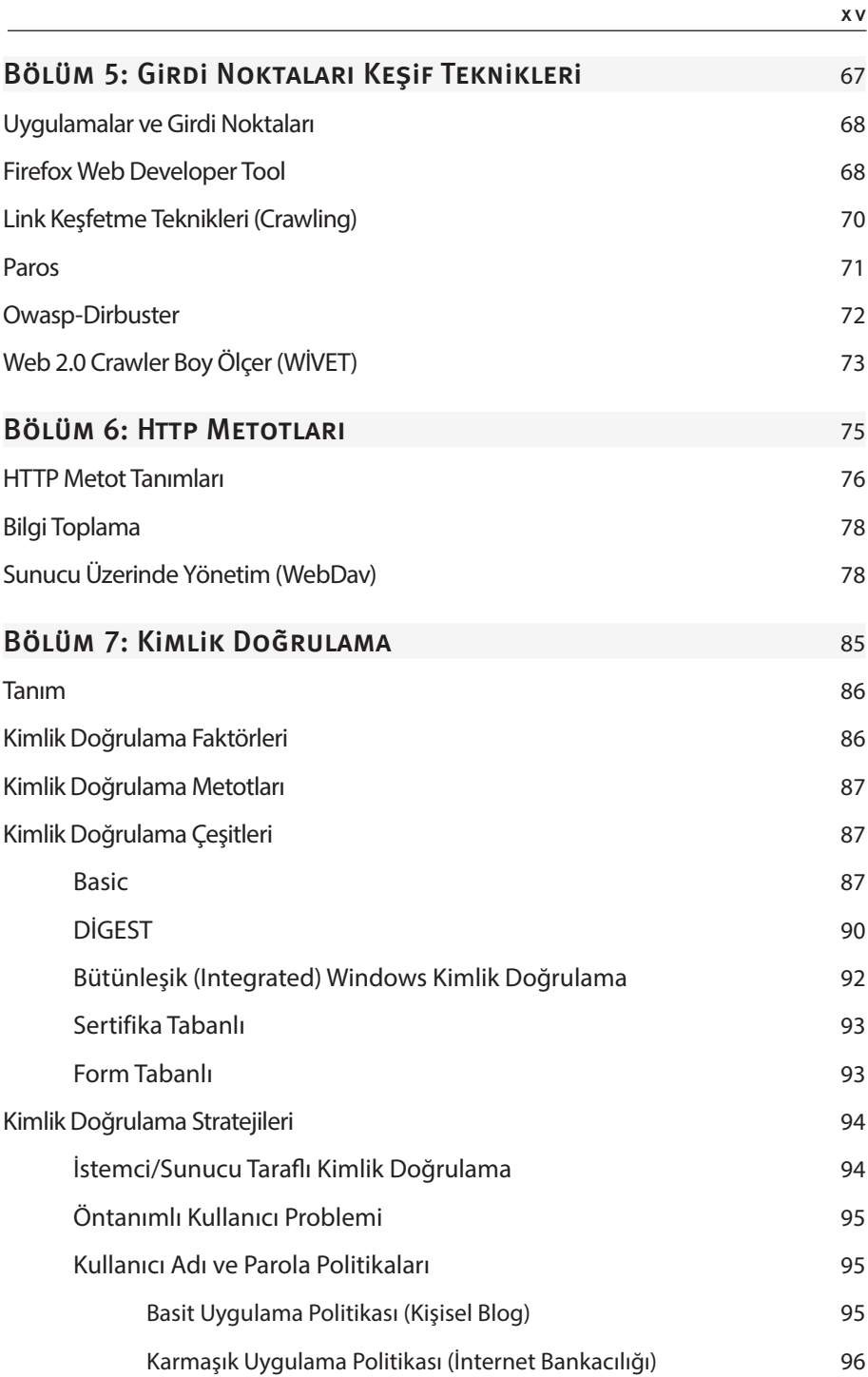

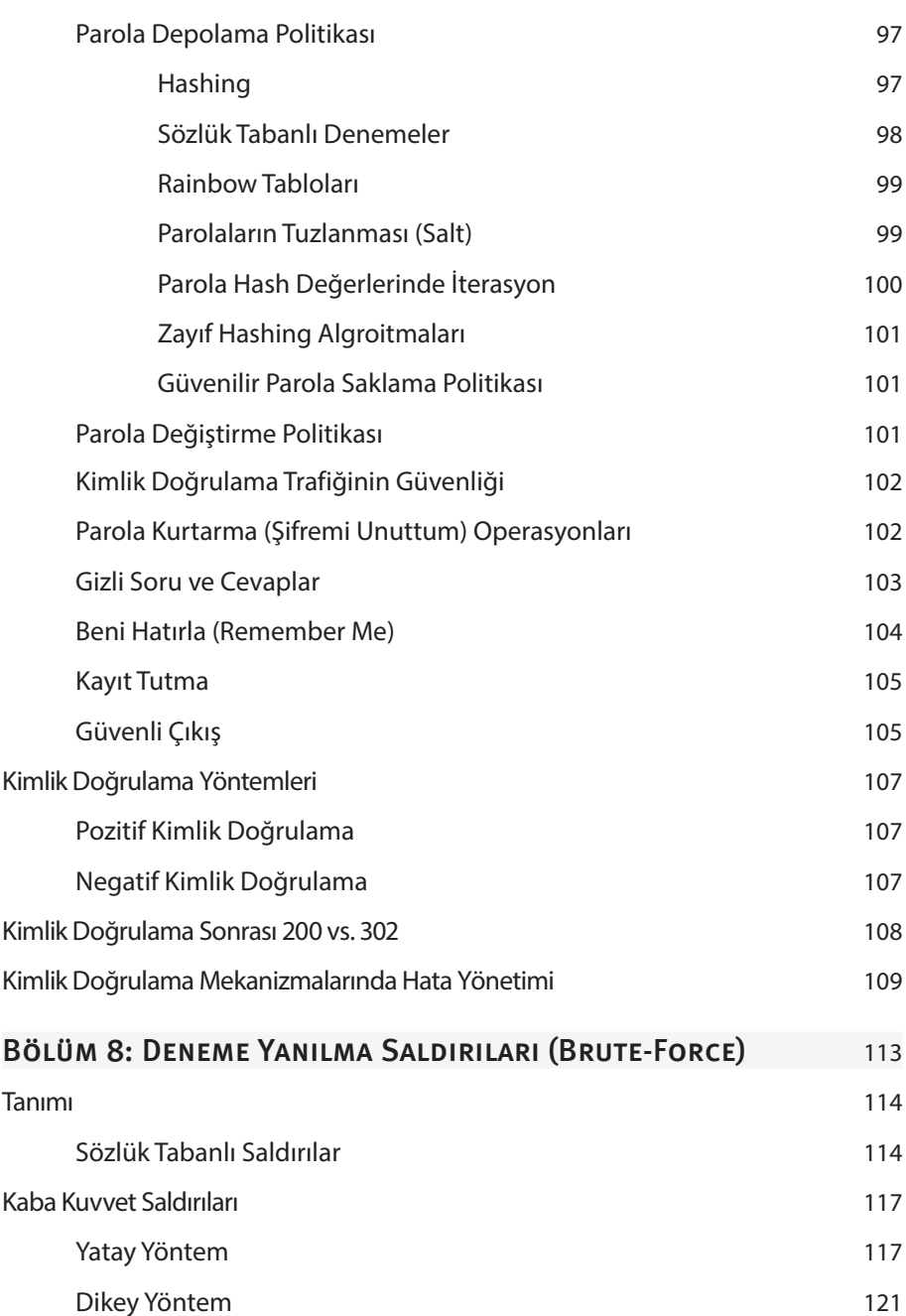

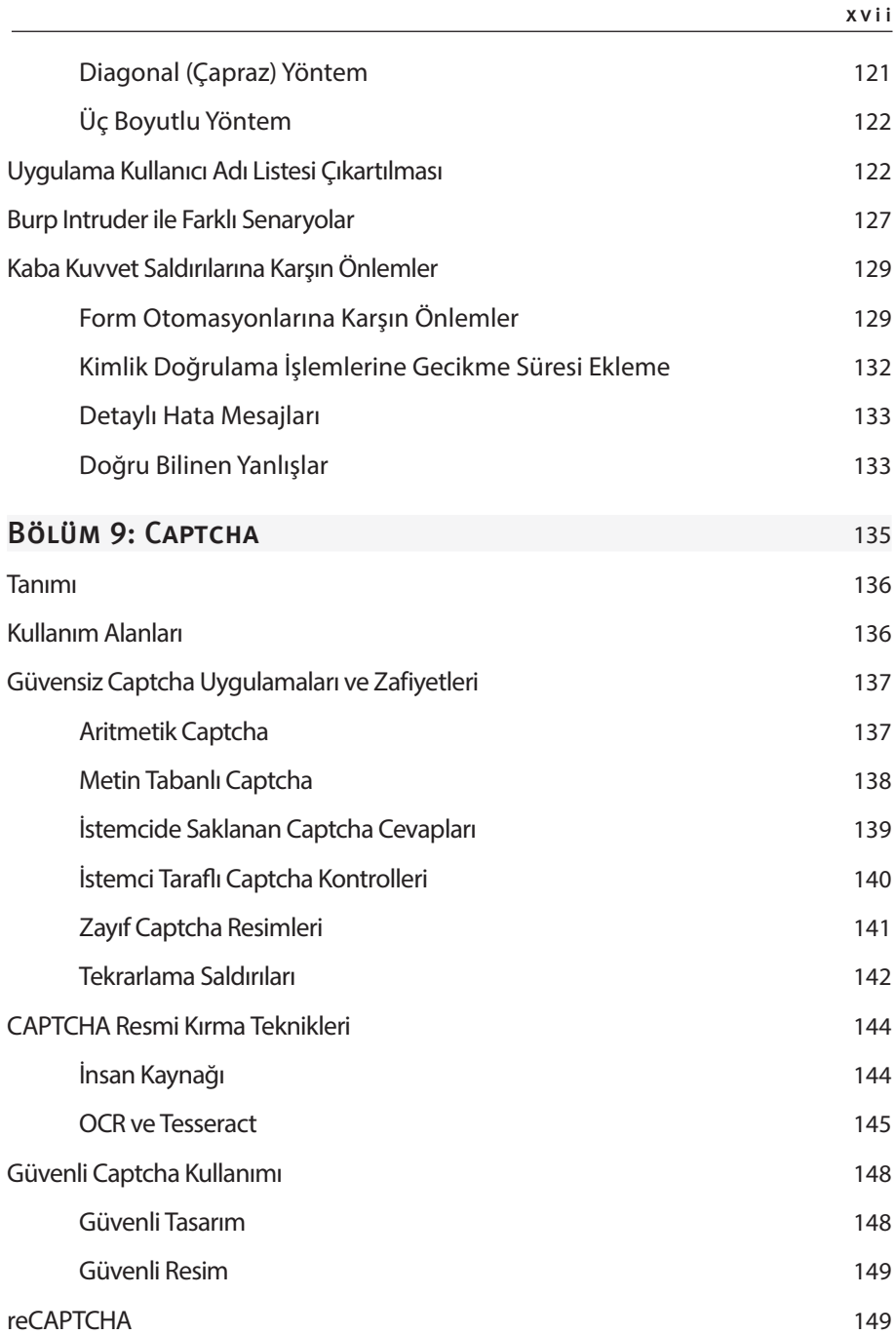

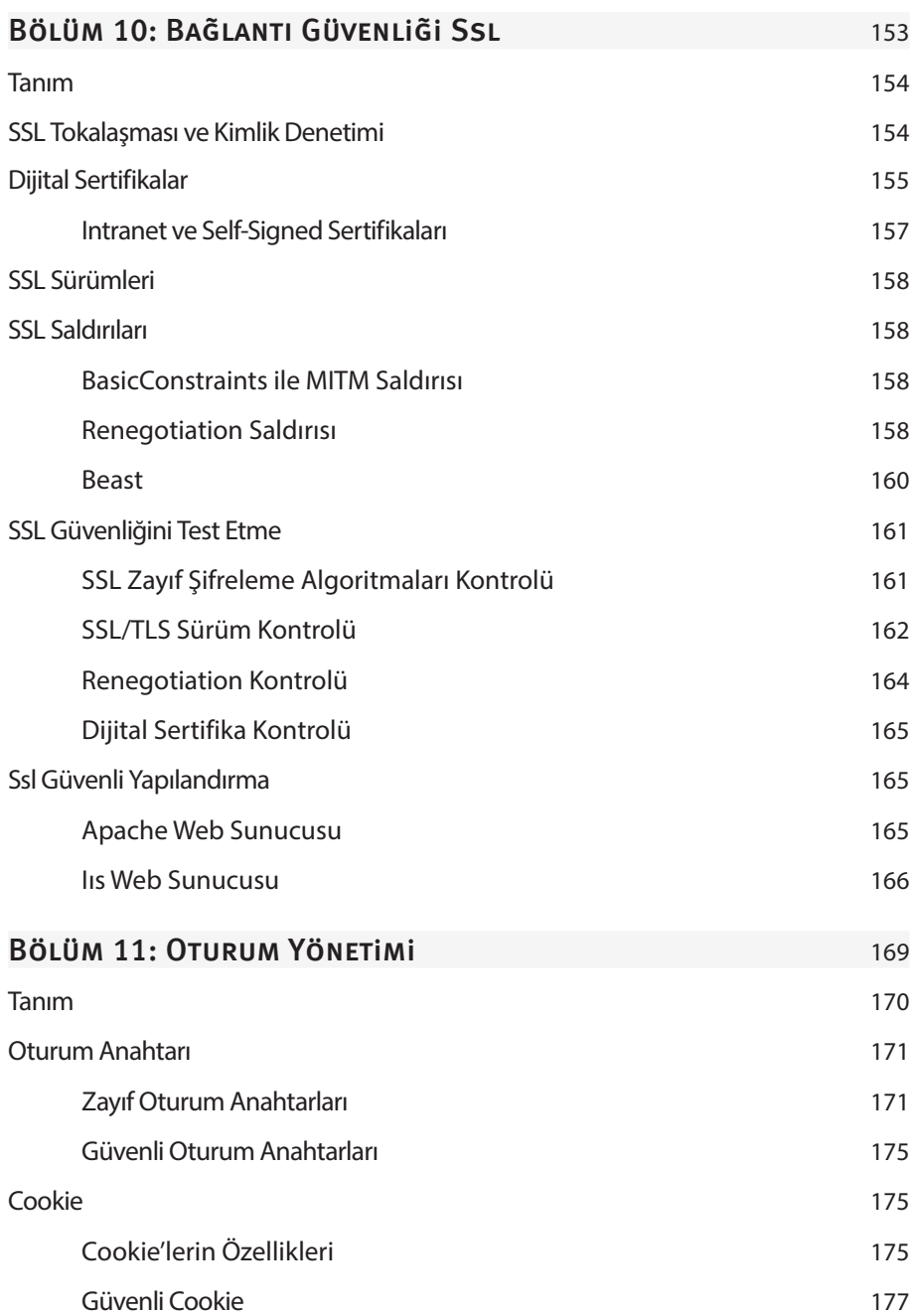

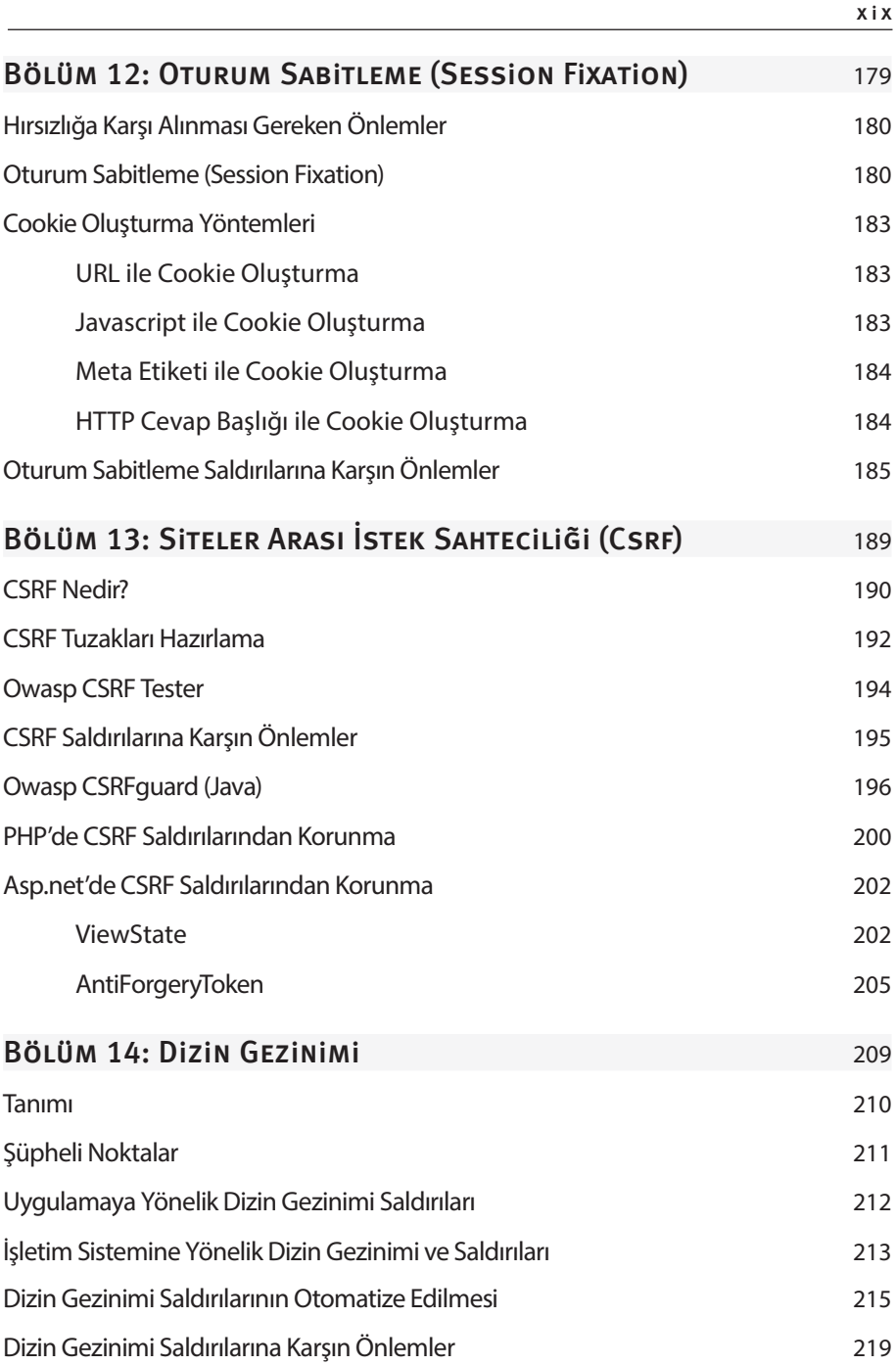

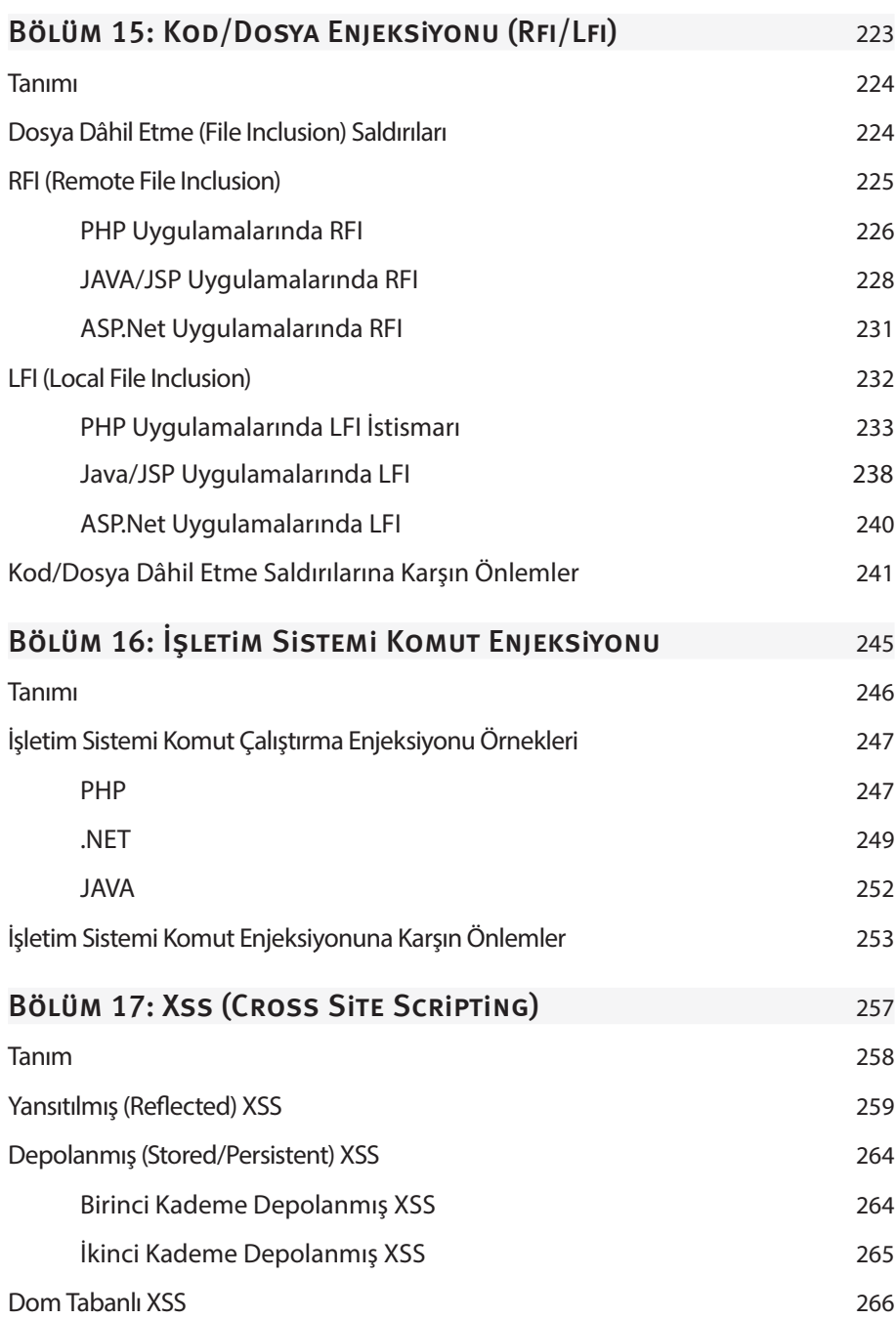

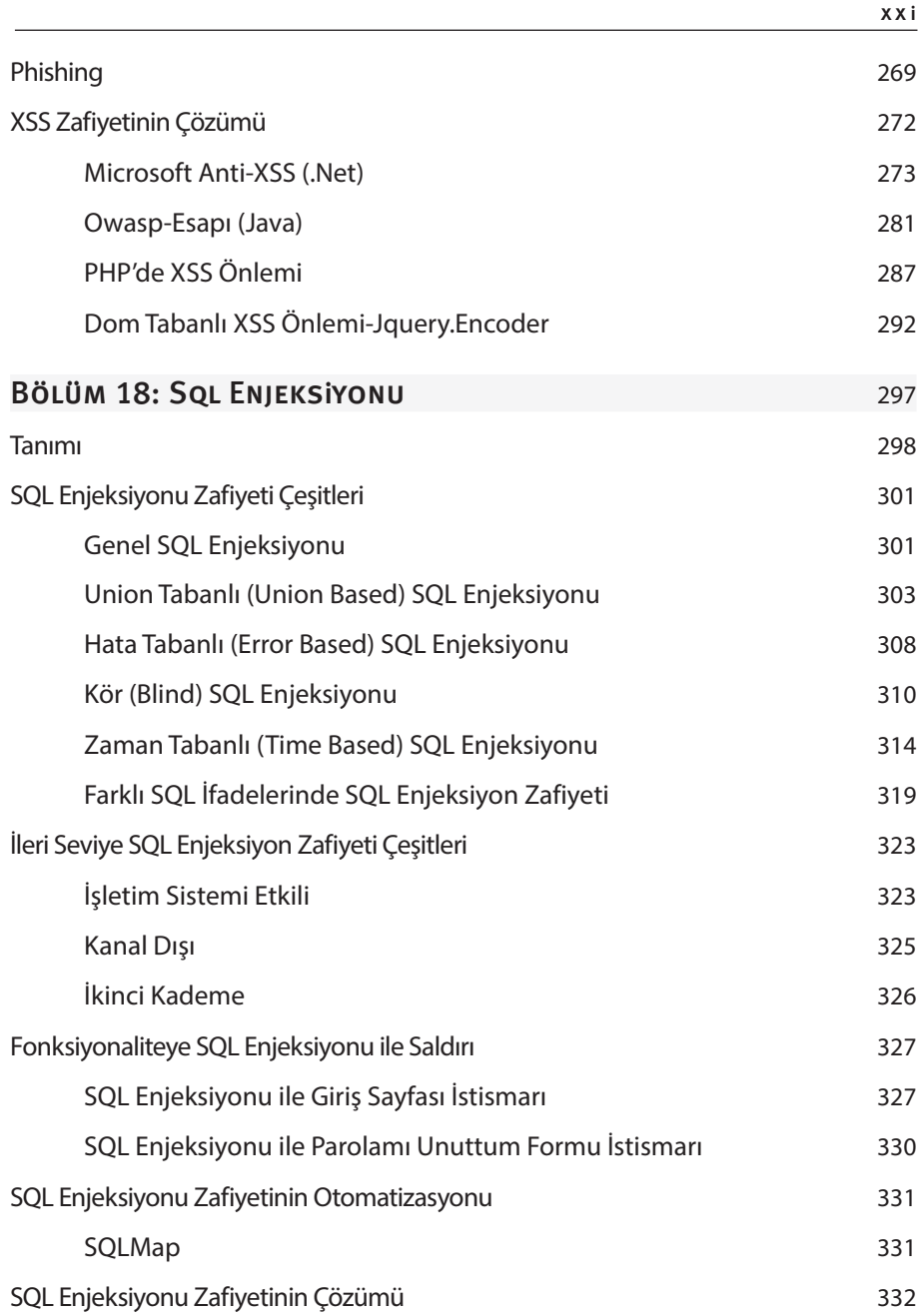

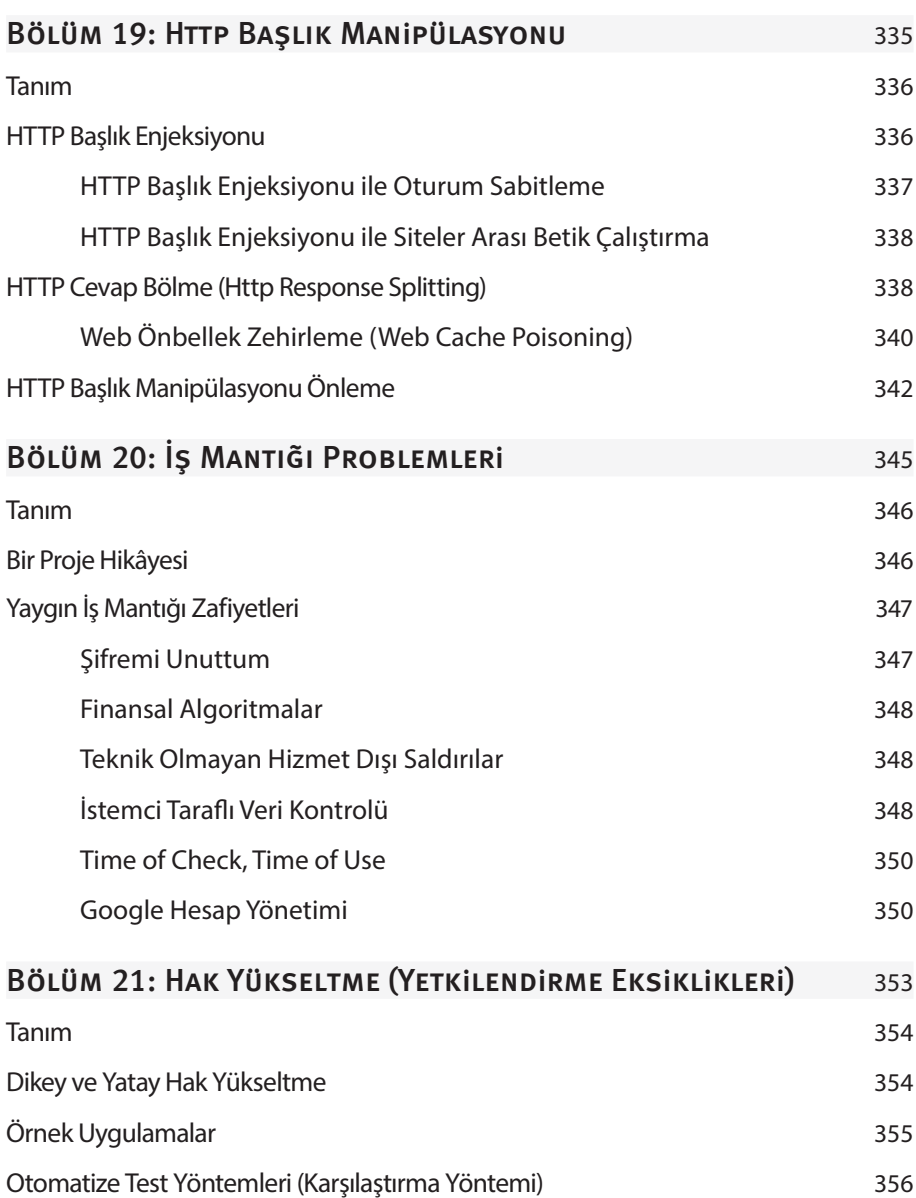

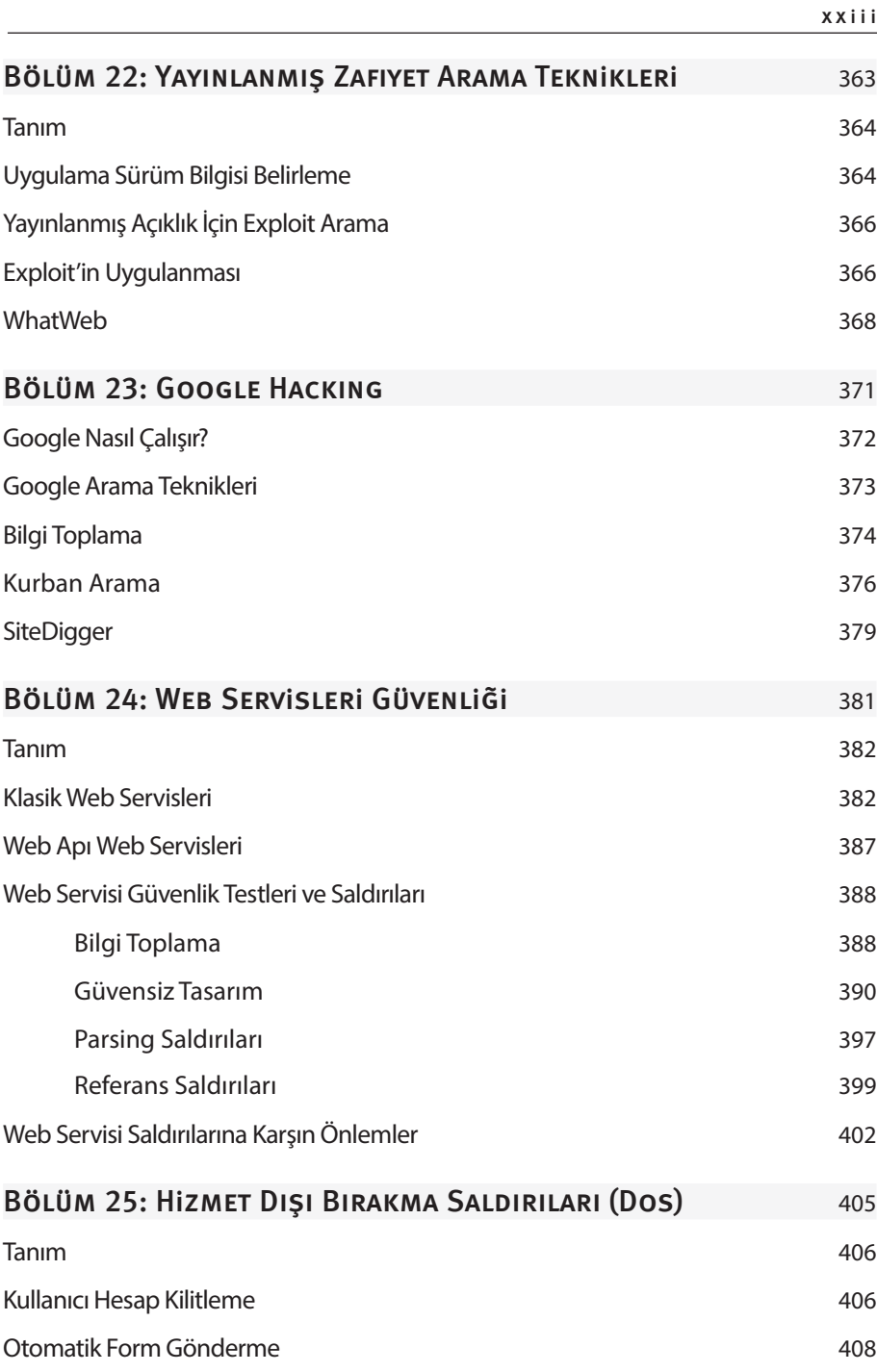

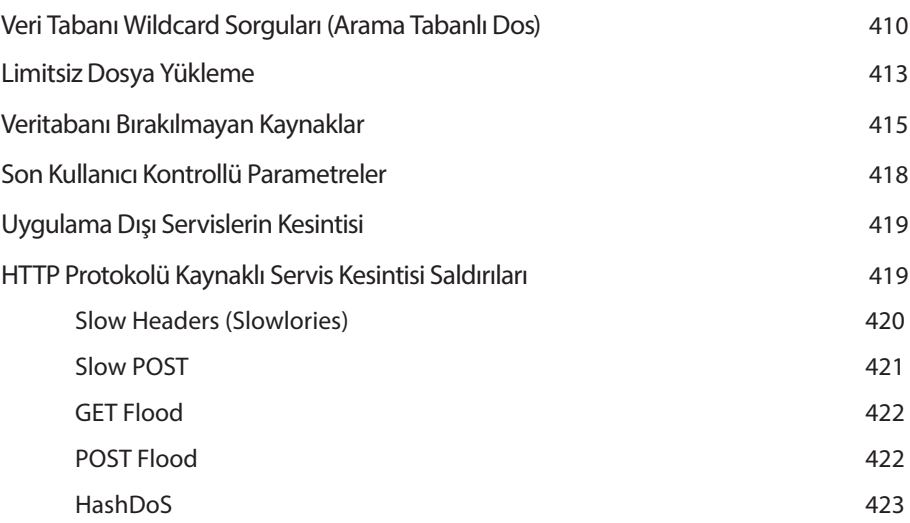